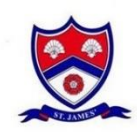

## **St James' Church of England Primary School Key Learning in Computing – Year 1 & Year 2**

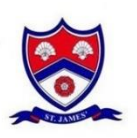

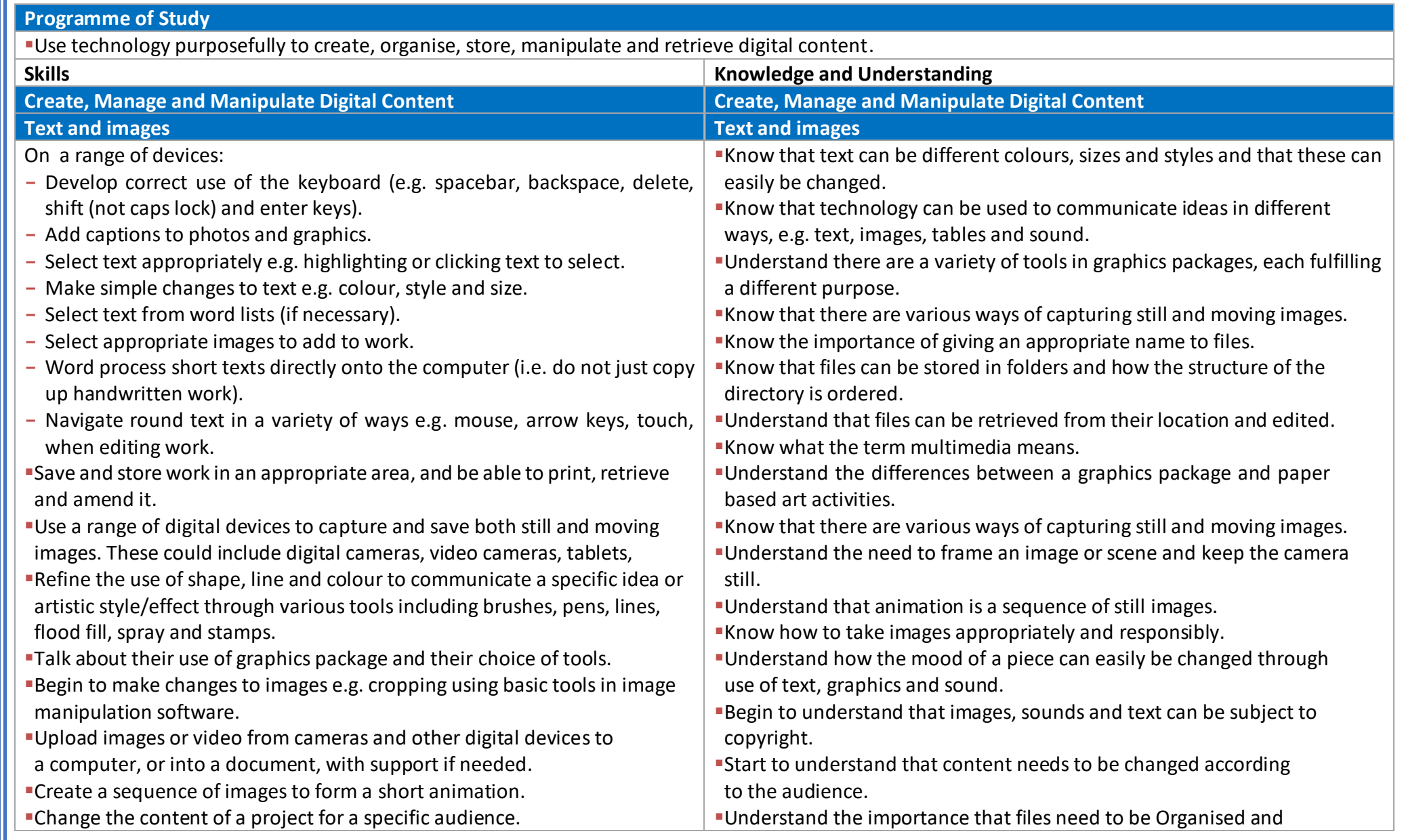

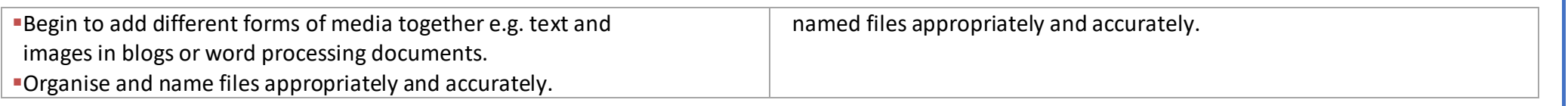